## **ALEKS Review, Reports & Progress**

## How to Review completed topics & Access your Progress Reports (including topic details, and Time & Topic Report)

This document explains how you can view your ALEKS course progress and details of Time and topics completed. You can **Review** completed topics again, if you wish to do so [**See Step 2 below**].

- 1. Student logs in using his/her ALEKS username/password
- 2. Student selects Reports upper right of screen. You can also go to Options and select "view your latest ALEKS report" from Report line.

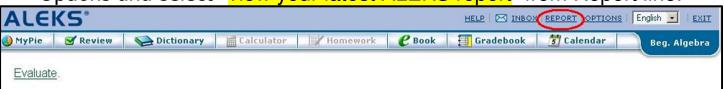

Choose **Review** from above menu, if you want to redo/review topics already completed.

3. After selecting the Reports link the screen would look similar to this:

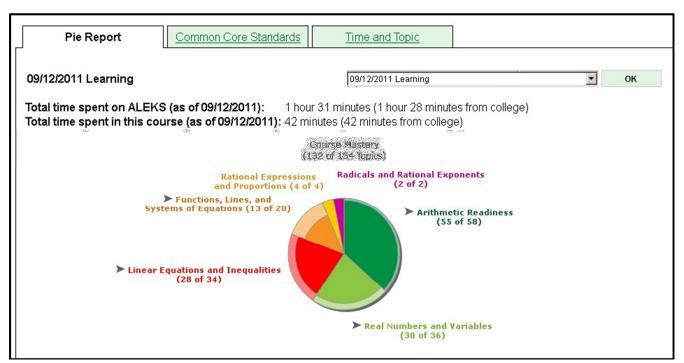

You can pick any of the 3 tabs here to view **Your Time and Topic Report** (How much time spent on Aleks), **Common Core Standard** or **Pie Report**.

4. Scroll Down on **Pie Report** tab to see additional information such as.

## 1. What you can do:

| What you can do      |                                                                                                    |  |
|----------------------|----------------------------------------------------------------------------------------------------|--|
| Arithmetic Readiness | Whole Numbers  Prime factorization  Greatest common factor  Word problem with common multiples  Fractions  Fractional part of a circle  Mixed number division |  |

2. What you are ready to learn next:

| What you are ready to learn next |                                                                                                    |  |
|----------------------------------|----------------------------------------------------------------------------------------------------|--|
| Arithmetic Readiness             | Fractions  Mixed arithmetic operations with fractions  Word problem with fractions  Decimals  Converting a decimal to a fraction                         |  |
| Real Numbers and Variables       | Integers and Rational Numbers  Word problem with addition or subtraction of integers  Exponents and integers: Problem type 2  Properties of Real Numbers |  |

**3. History**: That shows you bars of percentage of work done and topics learned so far etc.

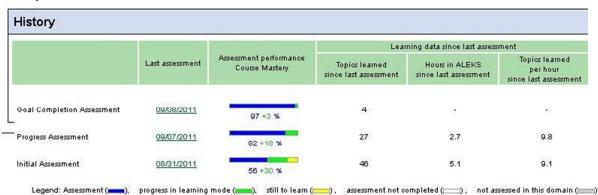

Learning report: This pie chart shows your recent learning on the date selected. Your knowledge is tested from time to time by an ALEKS assessment. To see your assessment results, select an "Assessment" report above.

Done

Click **Done** on this tab to return to your previous screen.